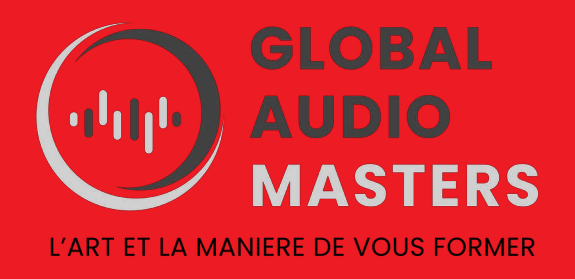

# LOGICIEL USINE Hollyhock

REFERENCE FORMATION : USI01

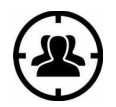

**PUBLIC :** -Musiciens ou techniciens sons connaissant des rudiments dans les domaines du son et des protocoles de communication . -Techniciens et créateurs lumières

désireux d'étendre leurs champs de compétences et adopter une approche nouvelle pour appréhender la gestion de l'éclairage .

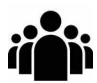

EFFECTIF REDUIT 4–7 maximum

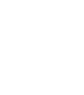

DUREE : 28 heures sur 4 journées

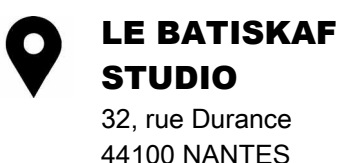

FORMATEUR Beta testeur logiciel

Usine

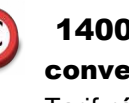

1400 € sous convention

Tarif réduit pour les personnes en recherche d'emploi ou en financement personnel

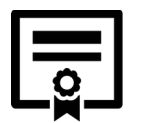

Formation sanctionnée par la remise d'une attestation de fin de formation

## **OBJECTIFS**

-Comprendre la philosophie du logiciel.

-Créer des systèmes simples de régies croisées (intégrant du son, de la vidéo, de la lumière). -Se familiariser avec l'environnement modulaire et la logique du « patching » .

-Maîtriser les protocoles de communication disponibles (midi/osc/artnet...).

-Créer des systèmes complexes avec plusieurs machines en réseau.

#### PRÉREQUIS

- Une bonne maîtrise de l'outil informatique est requise.
- Posséder les bases de la chaîne du son et des protocoles de communication.

## MATERIEL PÉDAGOGIQUE

- Studio d'enregistrement professionnel mettant à disposition tous ses équipements.
- Salle de cours équipée de stations audionumériques individuelles.
- Cartes son ARTURIA AudioFuse
- Claviers Minilab
- Logiciel Usine hollyhock V4
- Routeur
- Enceintes amplifiées

Il est demandé à tous les stagiaires de venir avec leurs casques audios.

Pour les stagiaires travaillant avec leur propre ordinateurs, le logiciel Usine hollyhock V4 (version d'évaluation possible) est à installer au préalable.

# CONTENU DE LA FORMATION

#### Jour 1 :

- Installation et configuration du logiciel
- Tour d'horizon des fonctionnalités principales, description de la philosophie du logiciel
- Description de l'arborescence du logiciel
- Personnalisation d'usine hollyhock en fonction des besoins de chacun
- Exemple de patching rudimentaire

#### Jour 2 :

- Exploration des modules audios/vidéos majeurs d'usine ( players, recorders, séquenceurs, effets...)
- Exploration des modules de synthèse ( oscillateurs, enveloppe, filtres, lfo...).
- Exploration des outils lumière ( création d'un plot , fixtures, pixel mapper)
- Travaux pratiques : création de mini projets individuels à partir des modules explorés) .

#### Jour 3 :

Ce jour sera consacré à la réalisation de TP adaptés au profil des participants

#### Pour les régisseurs :

-Découverte de la grille

- -Conception et élaboration d'une conduite son/vidéo
- -Configuration de contrôleurs midi/osc

-déclenchement d'événements lumière en synchronisation avec le reste de la conduite

Pour les créateurs lumière :

-Découverte de la grille

-Gestion particulière des transferts et du temps dans le contexte lumière

-Création d'un patch pour piloter un ou plusieurs projecteurs à paramètres

-Création d'interactivité entre des médias et de la lumière.

Pour les musiciens ou créateurs son :

-Découverte de la grille -Configuration de contrôleurs midi/osc -Organisation d'un set personnalisé -Création d'une interface intégrant des patchs et des plugins au protocole VST ou AUDIO UNIT

Jour 4 :

-Réalisation d'un projet commun en situation de spectacle -Mise en place d'une régie pilotée intégralement dans usine -Réalisation d'une petite performance musicale faisant intervenir de l'interaction entre tous les médias .

## MODALITES D'APPRENTISSAGE

- Apports théoriques

- Démonstrations pratiques
- Mise en application pratique individuelle

# MODALITES D'EVALUATION

- Fiche d'auto-évaluation des objectifs de compétences avant /après la formation.
- Exercices formatifs et remédiations en cours de formation.
- Evaluation finale : mise en situation.
- Recueil des appréciations.

*Responsable de la formation : Jean Rigaudy*

*Contact : [globalaudiomasters@gmail.com](mailto:globalaudiomasters@gmail.com) Tel : 06 56 66 06 18*